# **RAKETENSTART SIMULIEREN**

## **Information und Vorgehensweise**

Die Schubkraft einer Rakete wird über den Ausstoß von Gasen erzeugt.

Leite die folgende Gleichung aus dem zweiten Newtonschen Gesetz  $F = \frac{\Delta p}{\Delta t}$  $\frac{\Delta P}{\Delta t}$  her.

$$
F_s = v \cdot \frac{\Delta m}{\Delta t}
$$

*Fs* : Schubkraft der Rakete

Δ *m* Δ*t* : Treibstoffdurchsatz bzw. Massendurchsatz

Δ*m* : Massenänderung der Rakete

Δ*t* : Brenndauer der Rakete

*v* : Austrittsgeschwindigkeit der Gase

Modelliere einen Raketenstart unter folgenden Annahmen:

- Die Schubkraft der Rakete ist nach oben gerichtet.
- Die Gewichtskraft der Rakete ist nach unten gerichtet.
- Die Ausströmgeschwindigkeit der Gase ist konstant.
- Der Treibstoffdurchsatz ist konstant.

## **Aufgabe 1 (Anfänger):**

a) Berechne (ohne Modellbildung) mit der Startmasse 900 kg und der Austrittsgeschwindigkeit der Gase v = 1425 m/s, ab welchem Treibstoffdurchsatz die Rakete direkt nach der Zündung abheben kann.

b) Modelliere die Zusammenhänge und stelle sie in einem Flussdiagramm dar.

Die Lösung findest Du auf der nächsten Seite. Beachte, dass durch den konstanten Treibstoffdurchsatz die Masse der Rakete gleichmäßig kleiner wird.

Die "Profis" modellieren ohne weitere Hilfestellungen. Wer Probleme hat, verwendet die Hilfestellungen.

### 1. Hilfe:

Denke daran, dass das Flussdiagramm der beschleunigten Bewegung bekannt ist und verwendet werden kann. Nun muss man noch die Beschleunigung bestimmen.

### 2. Hilfe:

Die Beschleunigung ist die beschleunigende Kraft durch die Masse, die die Rakete **zu diesem Zeitpunkt** hat.

## 3. Hilfe:

Die beschleunigende Kraft berechnet sich aus der Schubkraft abzüglich der Gewichtskraft.

4. Hilfe:

Da die Gesamtmasse kontinuierlich, muss die Masse eine Bestandsgröße mit negativem Fluss sein.

4. Hilfe:

Der Treibstoffdurchsatz ist eine Konstante mit der Einheit kg/s.

- Er ist der negative Fluss der Masse.
- Mit dem Treibstoffdurchsatz und der konstanten Austrittsgeschwindigkeit berechnet man die **Schubkraft**

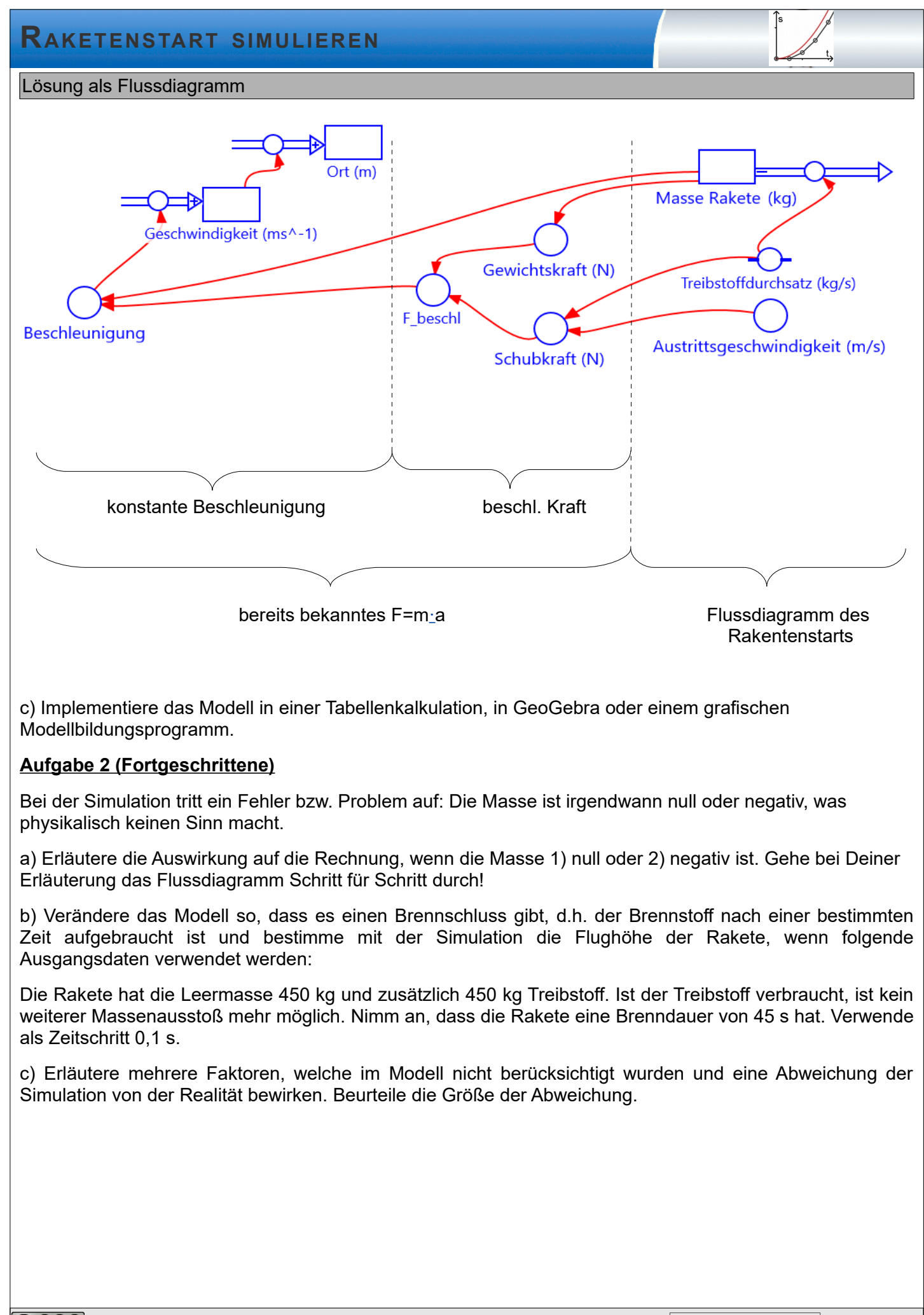

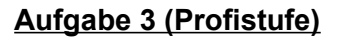

Ergänze Dein Modell mit dem Luftwiderstand. Verwende einen Raketendurchmesser von 0,8 m und einen Widerstandsbeiwert von 0,08. (Bei Raketen werden so große Geschwindigkeiten erreicht, dass der Widerstandsbeiwert nicht mehr konstant ist. Dies soll hier jedoch vernachlässigt werden.)

#### Beachte:

Beim Aufstieg wirkt der Luftwiderstand in Richtung der Erdanziehung, beim Abstieg wirkt er ihr entgegen.

*Tipp: Du kannst beim Luftwiderstand die Signum Funktion verwenden. Diese liefert +1 bei positiven Zahlen und -1 bei negativen Zahlen, z.B.* 

- *signum(5) = 1*
- *signum(-10) = -1*

Hast Du die Geschwindigkeit nach oben als positiv definiert, so liefert sign(Geschwindigkeit) den Wert +1 für den Aufstieg und -1 für den Abstieg. *Bei Calc heißt die Signum-Funktion Vorzeichen()*

## **Aufgabe 4 (Ultra-Profistufe)**

Um nicht unnötigen Ballast zu beschleunigen, verwendet man für größere Höhen in der Raumfahrt gestufte Raketen. Hier wird am Boden eine erste Stufe gezündet. Ist diese leer, wird sie abgetrennt und eine zweite Stufe muss dann nur noch eine wesentlich geringere Masse beschleunigen. Die Saturn V - Rakete, welche für die Mondmissionen verwendet wurde, hatte drei Stufen. Stufe 1 und 2 brachten die Rakete in die Nähe des Erdorbits. Stufe 3 wurde zweimal gezündet: 1. Zündung: Erreichen der Geschwindigkeit für den Erdorbit. In diesem Orbit blieb die Rakete, bis die Ausgangsposition für die Transitbahn zum Mond erreicht wurde. Dann wurde die dritte Stufe erneut gezündet. Der Brennschluss war erreicht, als die Geschwindigkeit für die Transitbahn erreicht wurde.

Alle Massen in kg **Apollo 11 Disk Alle Massen in kg Apollo 11 Zeitpunkt** Schub in N S IC betankt 2.278.285 Start 2.932.643 130.977 Abtrennung Stufe 1 654.358 2.147.308 168 33.665.000 S II betankt | 480.440 36.351 Abtrennung Stufe 2 169.336 485.022 384 1.031.000 S II / SIC Adapter | 4.582 S IVB betankt 118.173 45.677 31.400 147 890.000 11.340 | Mondlandefähre | 71.068 | 346 3.665 1.821 45.677 Gesamtmasse in kg Treibstoffmenge in kg **Brenndauer** in s S IC leer 44 km Höhe S II leer  $\frac{187 \text{ km}}{187 \text{ km}}$  36.351 Abtrennung Stufe 2 und SIC Adapter Abtrennung Stufe 3, S IVB Adapter und Verkleidung S IVB Brennschluss 1. Zündung Erdorbit (keine weiter Höhe, nur Geschwindigkeit) S IVB Brennschluss 2. **Zündung Transitbahn** S II / S IVB Adapter Verkleidung Mondlandefähre Nutzlast zum **Mond** 

Daten Mondmission Apollo 11

*Die Daten sind von folgenden Seiten https://www.bernd-leitenberger.de/saturn5.shtml , https://history.nasa.gov/SP-4029/Apollo\_18- 23b\_Launch\_Vehicle\_Propellant\_Use.htm und https://history.nasa.gov/SP-4029/Apollo\_18-19\_Ground\_Ignition\_Weights.htm zusammengestellt.*

**Aufgabe:** Modelliere den Startvorgang der ersten zwei Stufen.

**@000** Welker (Jan 2020) 3/3 3/3 2PG IMP 10